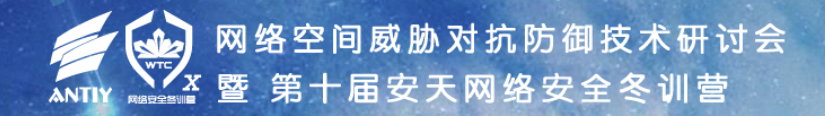

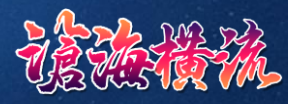

执行体全量识别与精细管控

# 固件引导系统的研究与实践

● 安天 部门名称

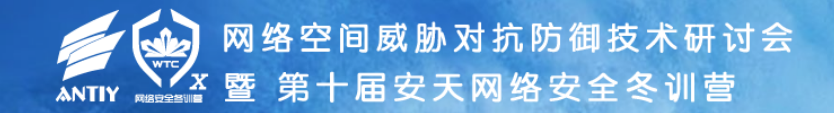

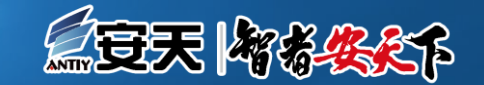

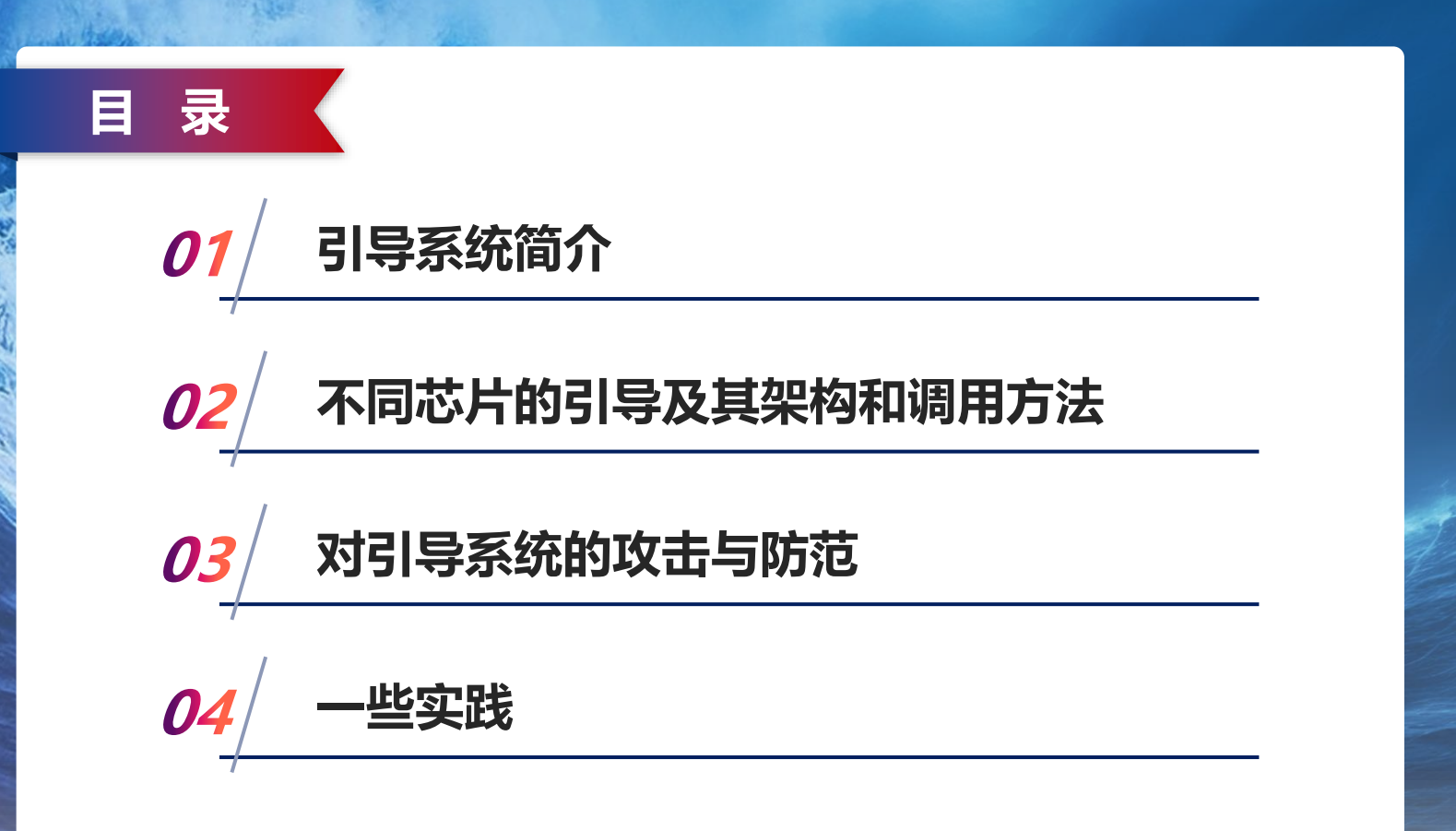

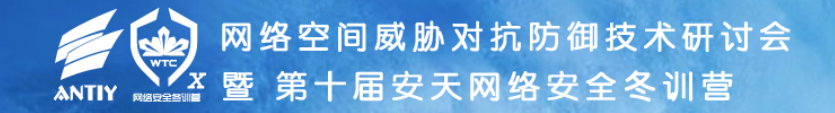

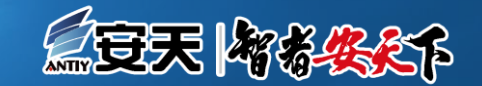

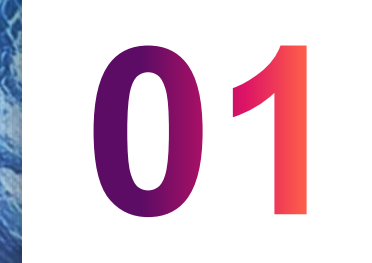

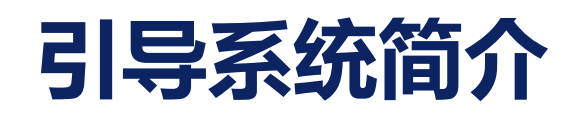

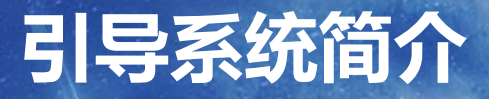

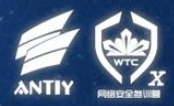

- MBR
- UEFI
- UBOOT

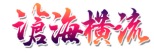

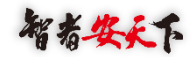

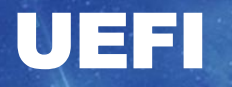

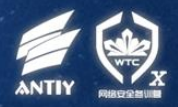

- · 支持文件系统, 默认FAT32, 也可以支持其他文件系统, 比如NTFS, 需要加载相关 模块。
- 小型操作系统,加载模块为PE格式,可提供接口给上层操作系统。

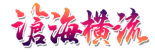

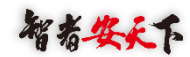

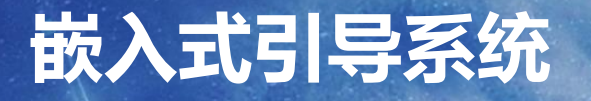

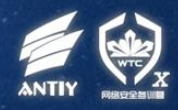

- UBOOT,德国人的开源项目,已经成为嵌入式的实质标准。
- 由于UBOOT功能繁多,也暴露出了更多的攻击面,比如:TFTP功能使得固件在启动 阶段加载外部kernel和文件系统,从而劫持整个设备。

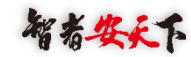

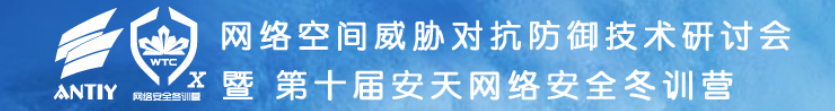

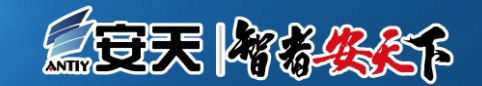

## **不同芯片的引导及其架构和 调用方法**

#### **不同芯片的引导方式**

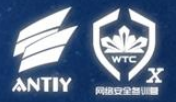

- Allwinner
- Amlogic
- Rockchip

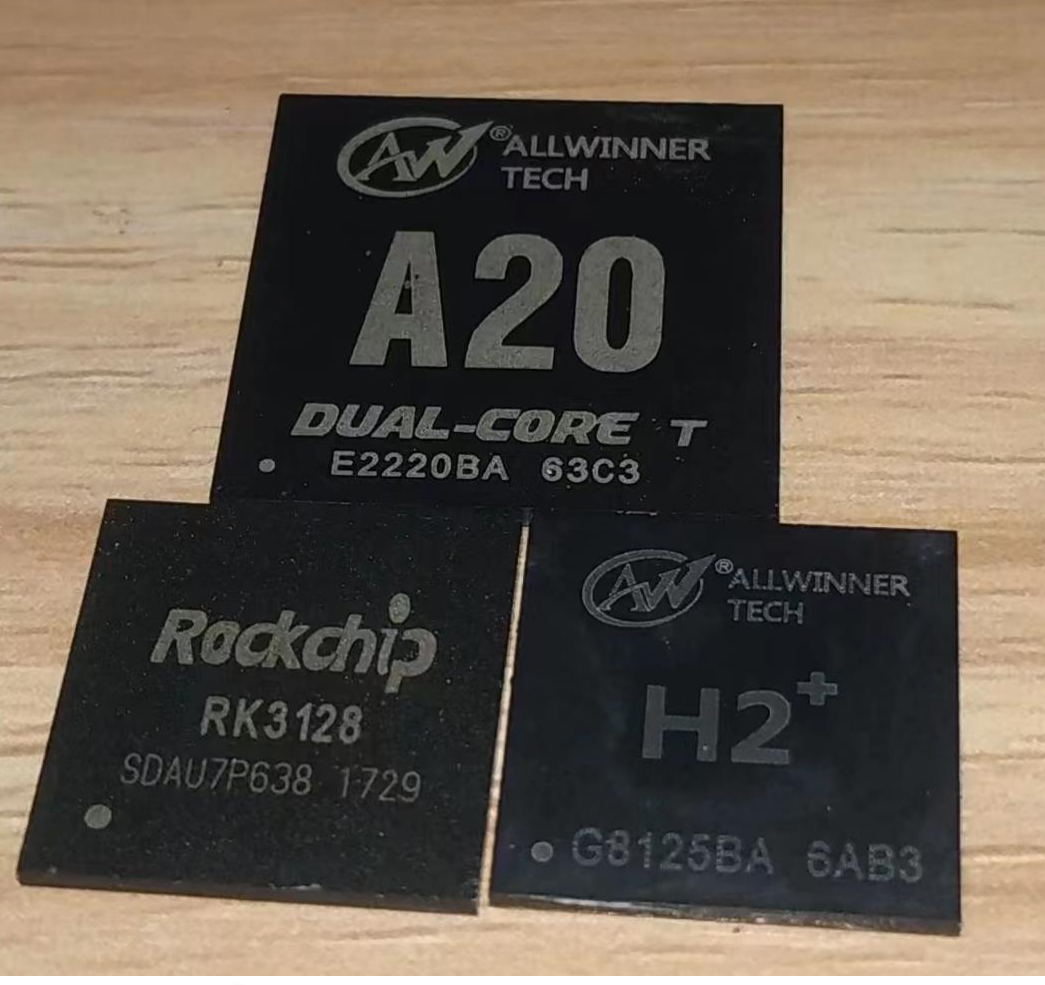

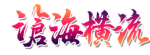

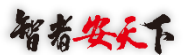

#### Allwinner**芯片**

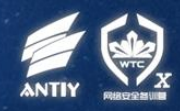

- Sunxi 这里的x为数字,比如sun7i表示a20芯片,sun4i表示a10。
- BL1位于芯片内部,签名后的引导程序从0x20000开始载入,而不是像MBR一样从 地址0开始。
- BL2(SPL)为签名(hash校验)后的uboot。
- 参考资料: <https://linux-sunxi.org/A20>
- 代码仓库: <https://github.com/linux-sunxi>

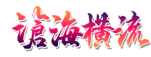

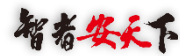

#### A20**引导系统数据结构**

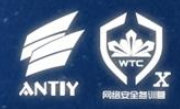

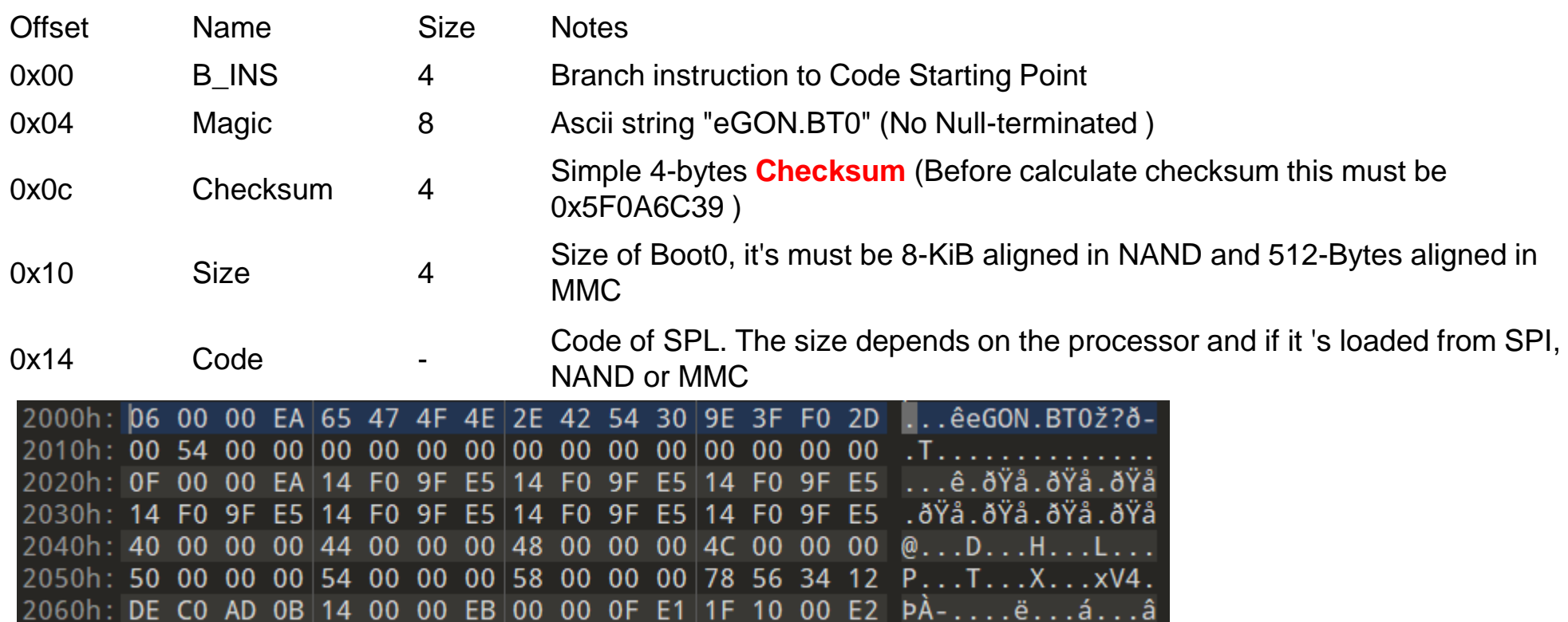

sudo dd if=u-boot-sunxi-with-spl.bin of=\${card} bs=1024 seek=8

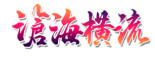

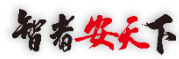

#### A20**启动顺序**

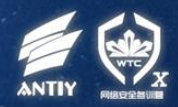

• A20支持从NAND Flash 、 SPI NOR Flash 、SD card(SDC 0/2) 和USB启动。 当系统上电时,首先检测 Boot Select Pin (BSP)管 脚,如果为低电平,则直接 从USB启动,否则尝试从 MMC0启动,如果启动失败 则尝试从NAND启动,如果 启动失败则尝试从MMC2 启 动,如果启动失败则尝试从 SPI NOR启动, 如果启动失 败则尝试从USB启动

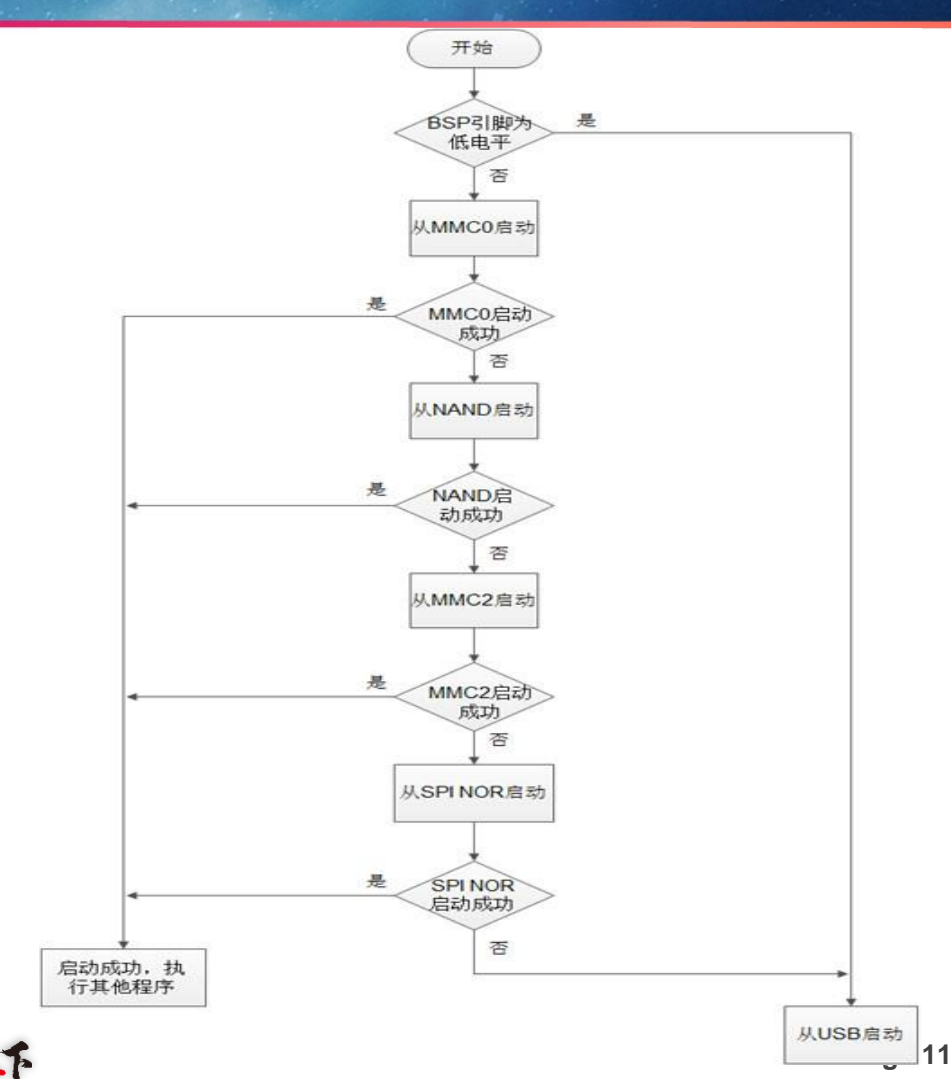

#### Amlogic**芯片**

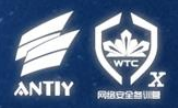

- bl1, bl2, bl31...
- 对uboot进行解耦,支持最新版本的uboot
- 对链接库的拆解
- 工具链
- bl1也在芯片内部,但是bl2闭源,bl3又分了3个阶段,只有bl33是uboot,这样的设计是 做了解藕的,可以独立于uboot的源码,使得uboot可以跟随主线升级,但是一旦前面的 任何一个环节被hack,整个bootloader就会沦陷,而hack的方式,实际上条件是要把前 面的几个环节编译到bootloader中,想用热补丁的难度很大,因为在链接之前,它会把 所有组件做签名,链接之后再做签名, bl1如果没有校验通过就不会加载bootloader, 因 此想在uboot之前介入,只有在链接前去hack,然后整个烧录到引导区。

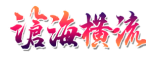

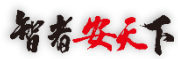

#### **通过**IDA**对各阶段的库进行逆向,可以植入代码到各个引导 阶段,从而达到劫持引导区的目的。修改**bl30**跳转指令。**

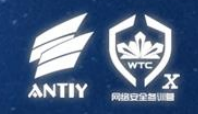

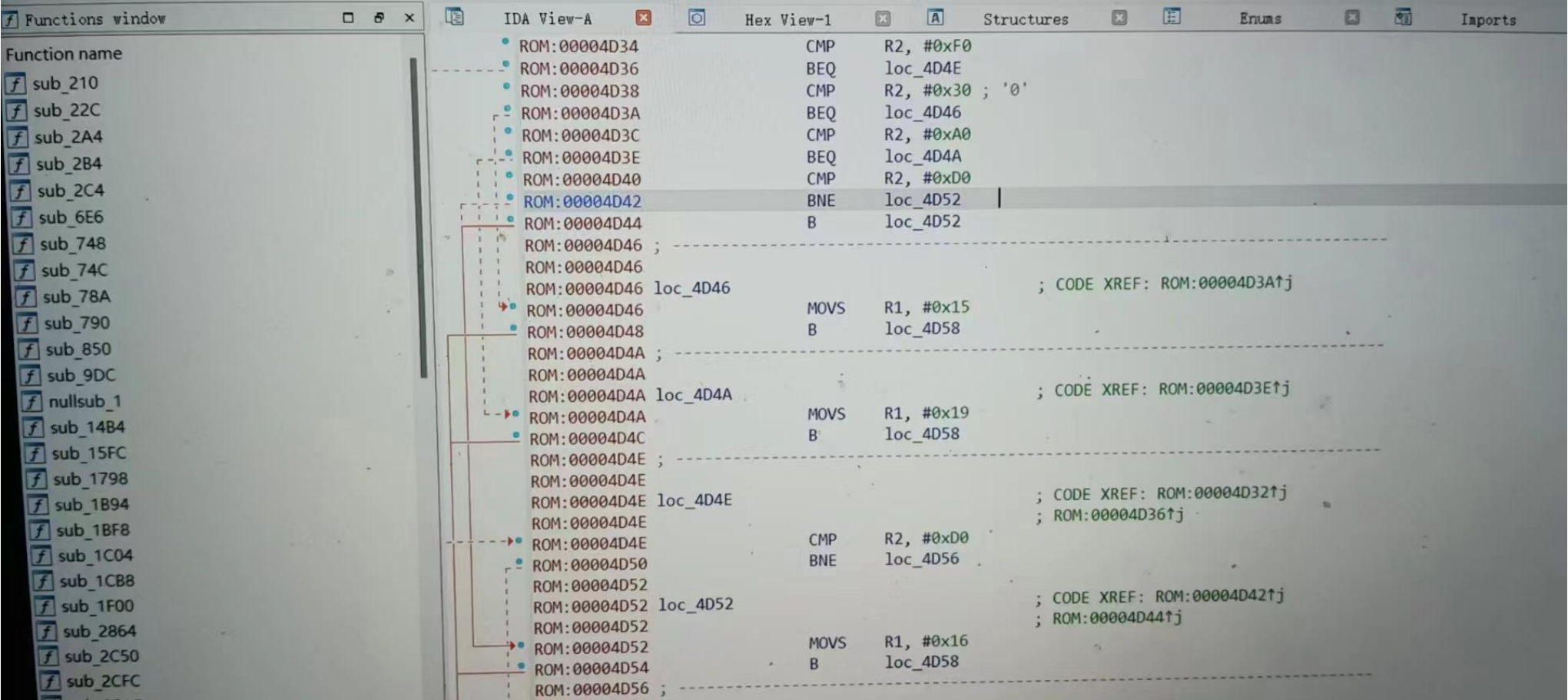

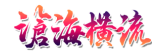

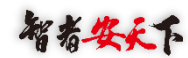

#### **使得引导程序可以适配不同的电路板。**

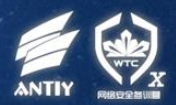

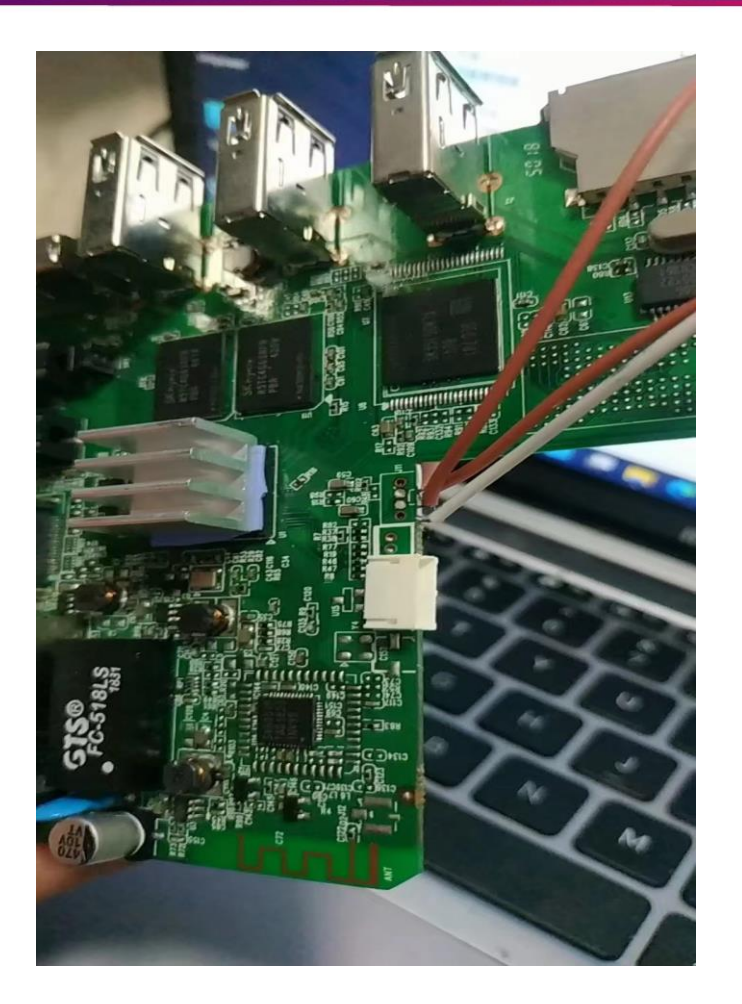

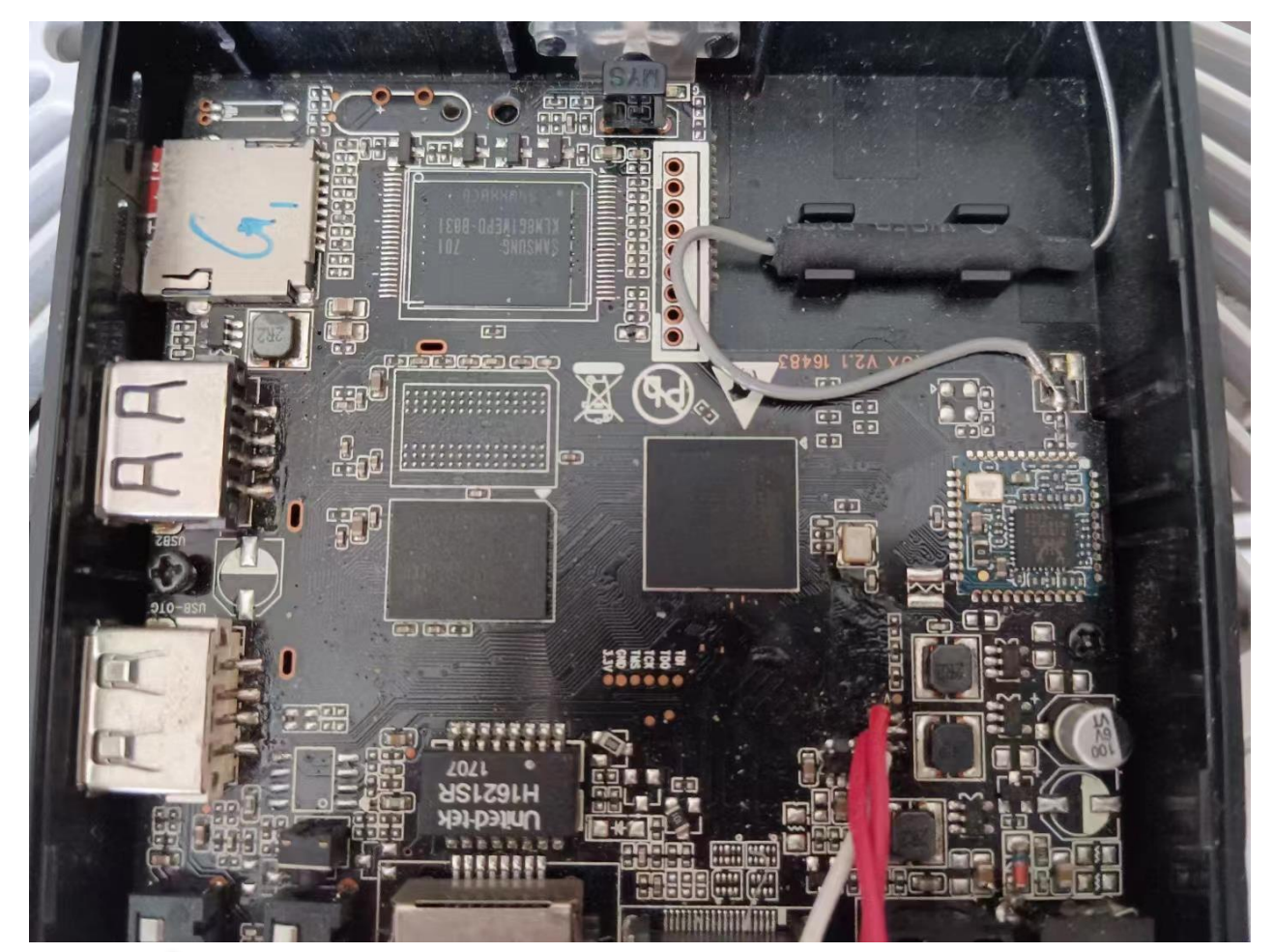

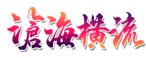

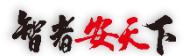

#### Uboot**的环境变量**

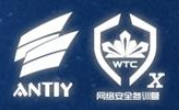

- UBOOT在启动时会打印出ENV的offset,经测试mmcblk0的偏移0x27400000处准确 无误, 在amlogic平台下, 在uboot源码中也可以修改, 通常如果为了hack, 只做最 小改动。
- UBOOT ENV存储数据结构。

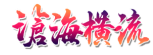

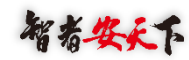

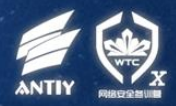

- SOC芯片, 指令没太大差别, 真正的兼容性问题在于peripheral部分。总线, 地址, 寄存器等等差别大。
- •执行指令的模块直接拿来用的叫IP Core, 通过HDL,verilog等描述, 关联EDA软件。
- Hisi, rockchip, allwinner都用了新思科技的IP。
- 关于不同SOC在linux下的驱动,拿树莓派(博通)和PCDuino(全志)做了测试,后面举 例。

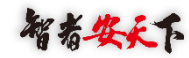

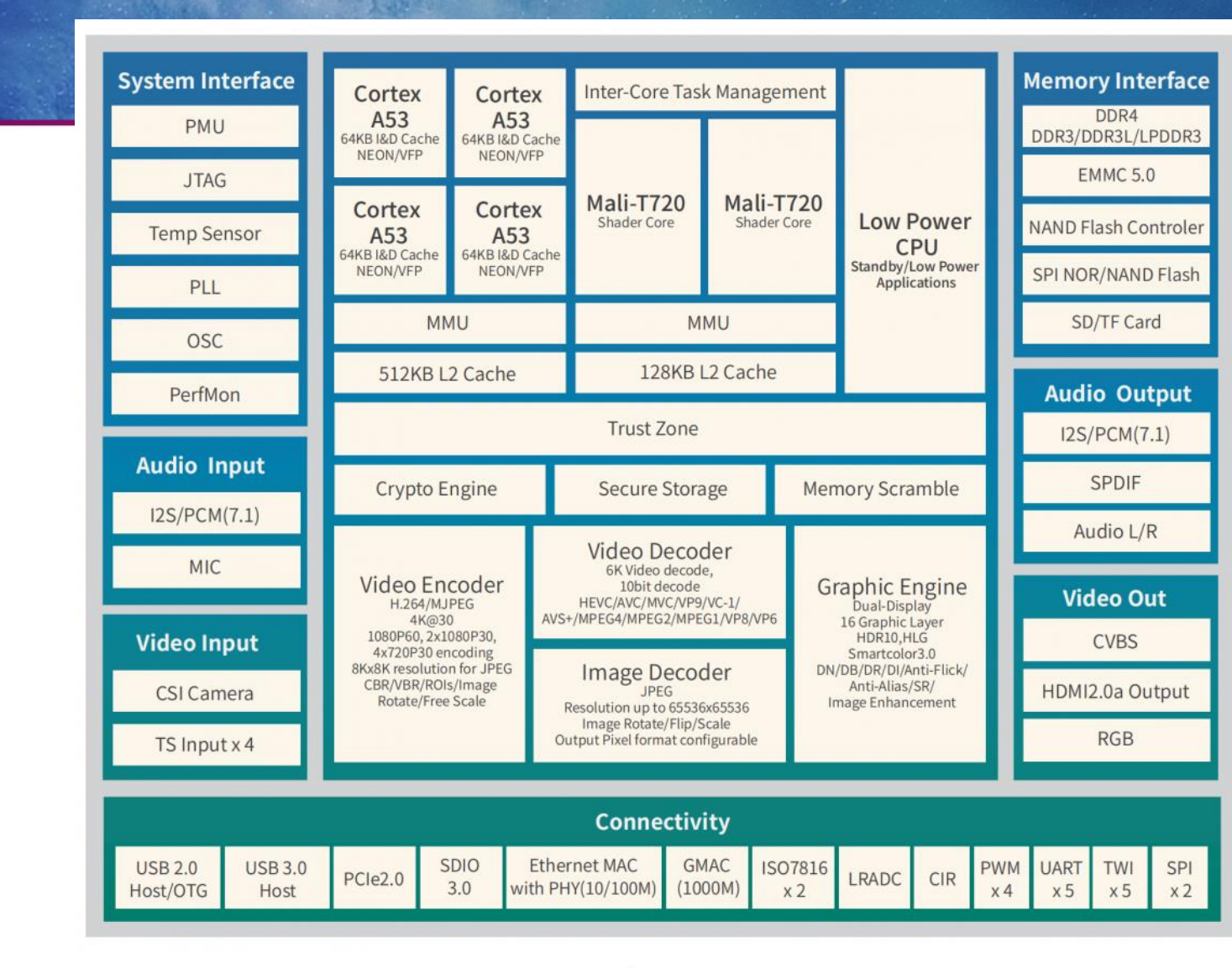

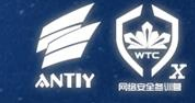

H

6

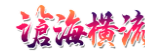

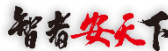

#### 举例: SOC的GPIO操作(官网下载手册)

- A20 pio: base addr 0x1c20800
- ph9 cfg: offset 0x100 bit 6:4 output: 0b001
- ph data: offset 0x10c bit 27:0

- 以上均为物理地址
- 可通过/dev/mem操作

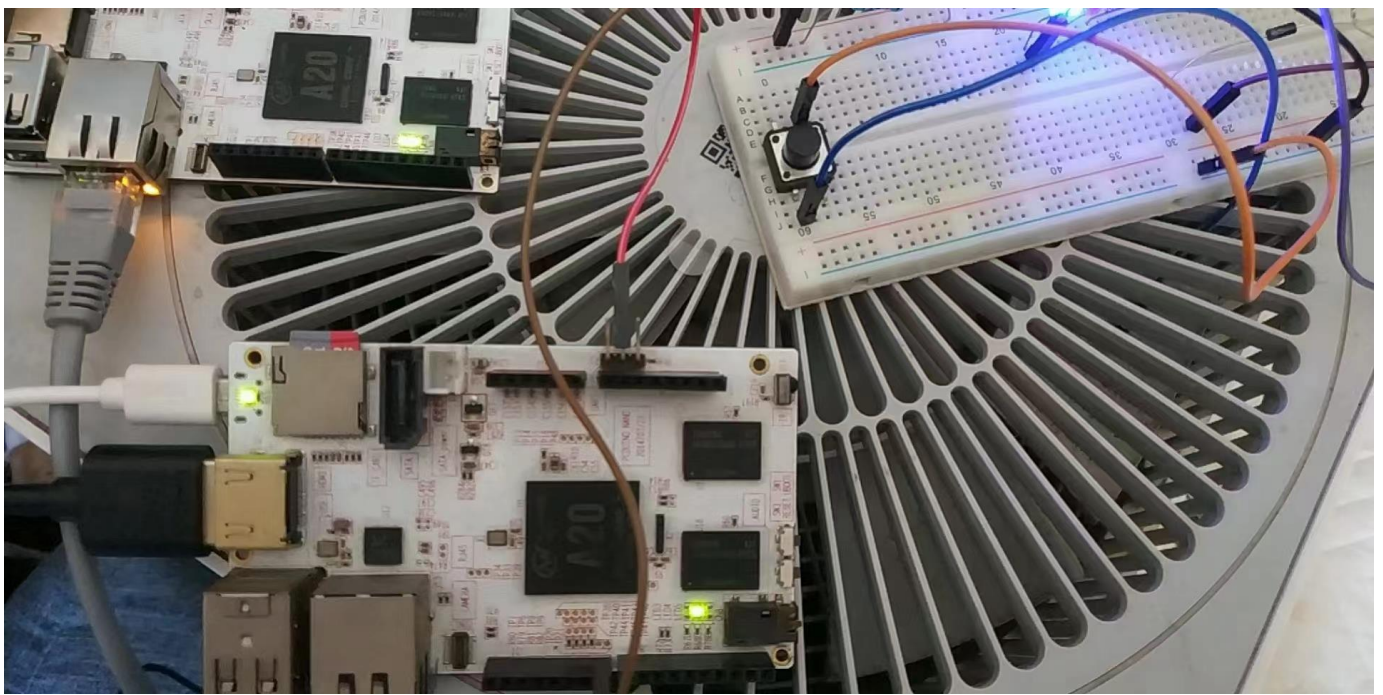

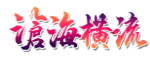

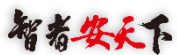

#### **举例:**A20**的**PWM**操作**

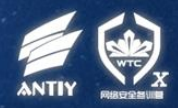

- A20 PB2: pwm0 board(PCDuinoNano3):J11-5
- Pio base addr: 1C20800
- offset 0x24 bit:10-8 af: 010
- Pwm base addr:0x1c20c00
- Ctrl register offset:0x200 0-9: 1(使能, chanel等等一大堆)
- period offset 0x204
- Entire cycle 31:16 *(Pulse-width modulation)*频率
- act 15:0 激活周期数

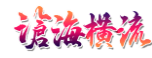

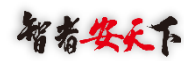

#### Linux**驱动在板子上运行**

- Pwm可以用于驱动无刷电机
- 进一步可以做飞控

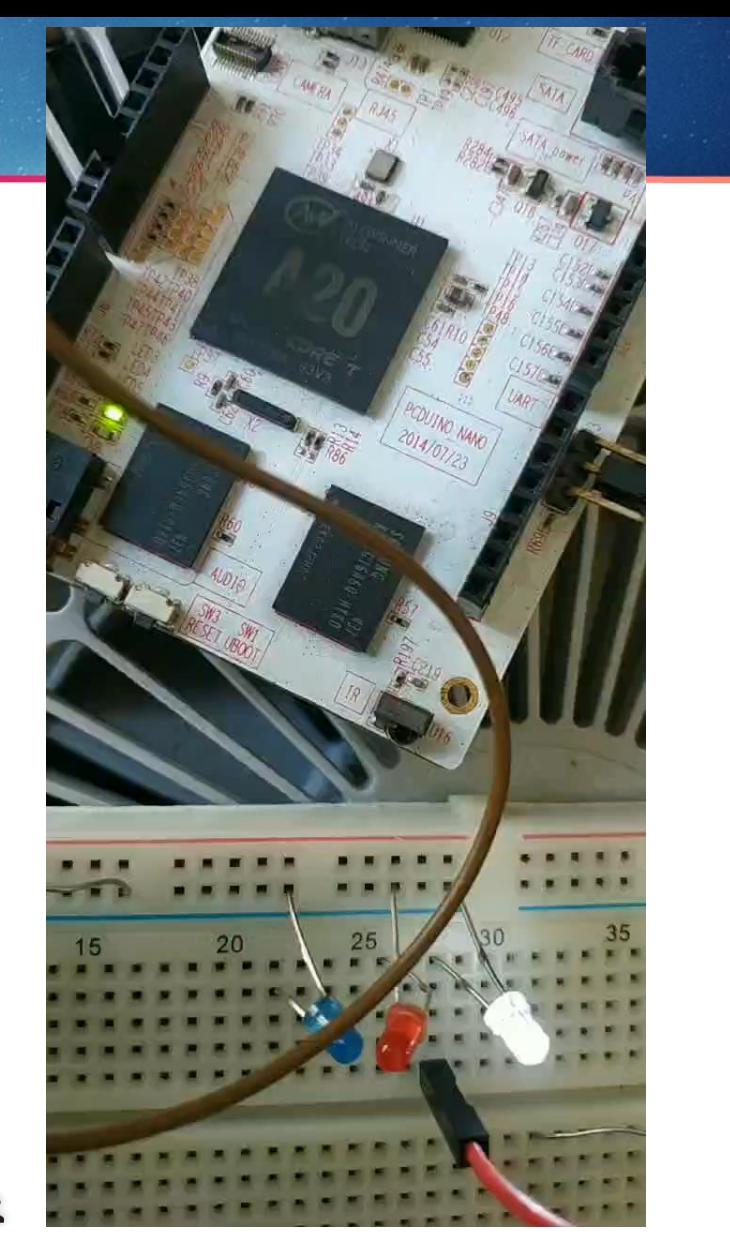

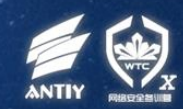

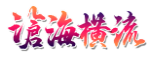

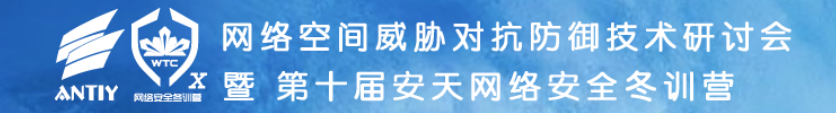

03

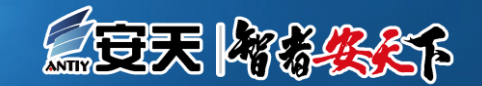

## **对引导系统的攻击与防范**

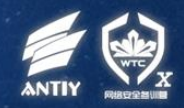

- MBR,唯一的验证就是扇区末尾的标记(55 AA),比如暗云3。
- UEFI,可劫持,用你的UEFI加载windows的引导模块,启动成功。
- UBOOT, Linux下取得root权限, 就可以替换UBOOT。公网上可下载相关芯片的引 导系统开发工具及文档。签名验签不是问题。

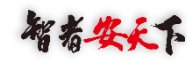

#### **针对**Uboot**攻击**

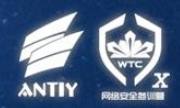

#### • TFTP劫持

- UART0命令行直接加载u盘程序
- •直接焊下EMMC, NandFlash存储芯片, 根据手册进行读写, 替换引导区
- 在linux/android操作系统中获取root权限, 然后直接dd命令替换引导区
- 通过更改UBOOT环境变量,更改其启动行为,从而劫持正常引导
- 修改引导分区所存储的UBOOT启动脚本,更改其引导行为
- Android Recorery分区

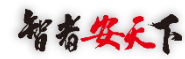

## **拆存储芯片,直接读写固件**

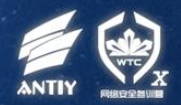

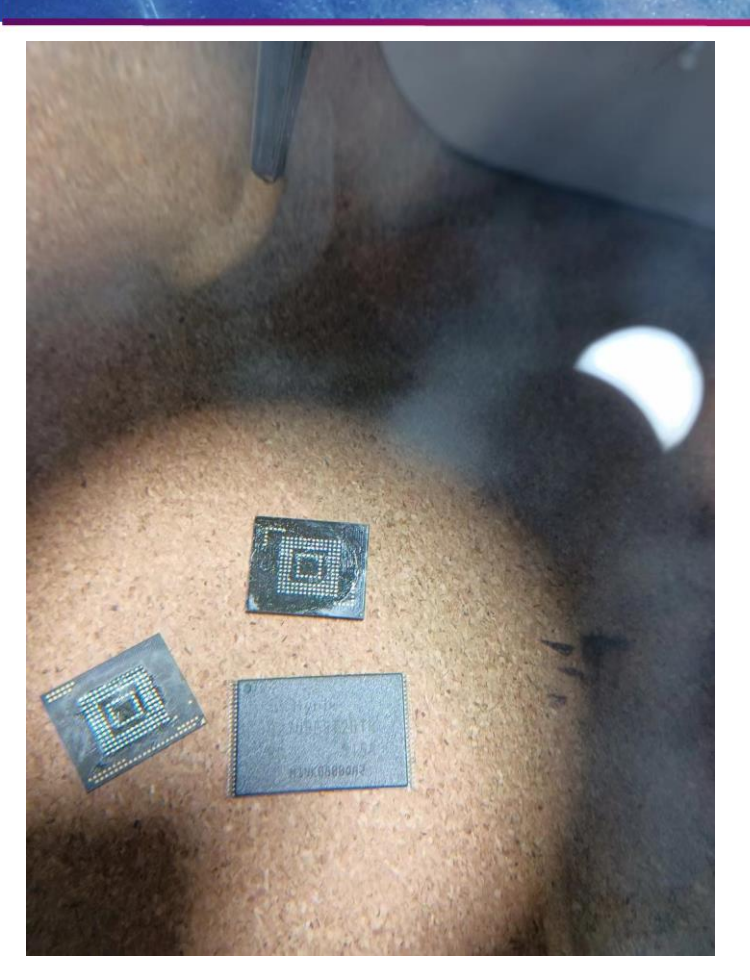

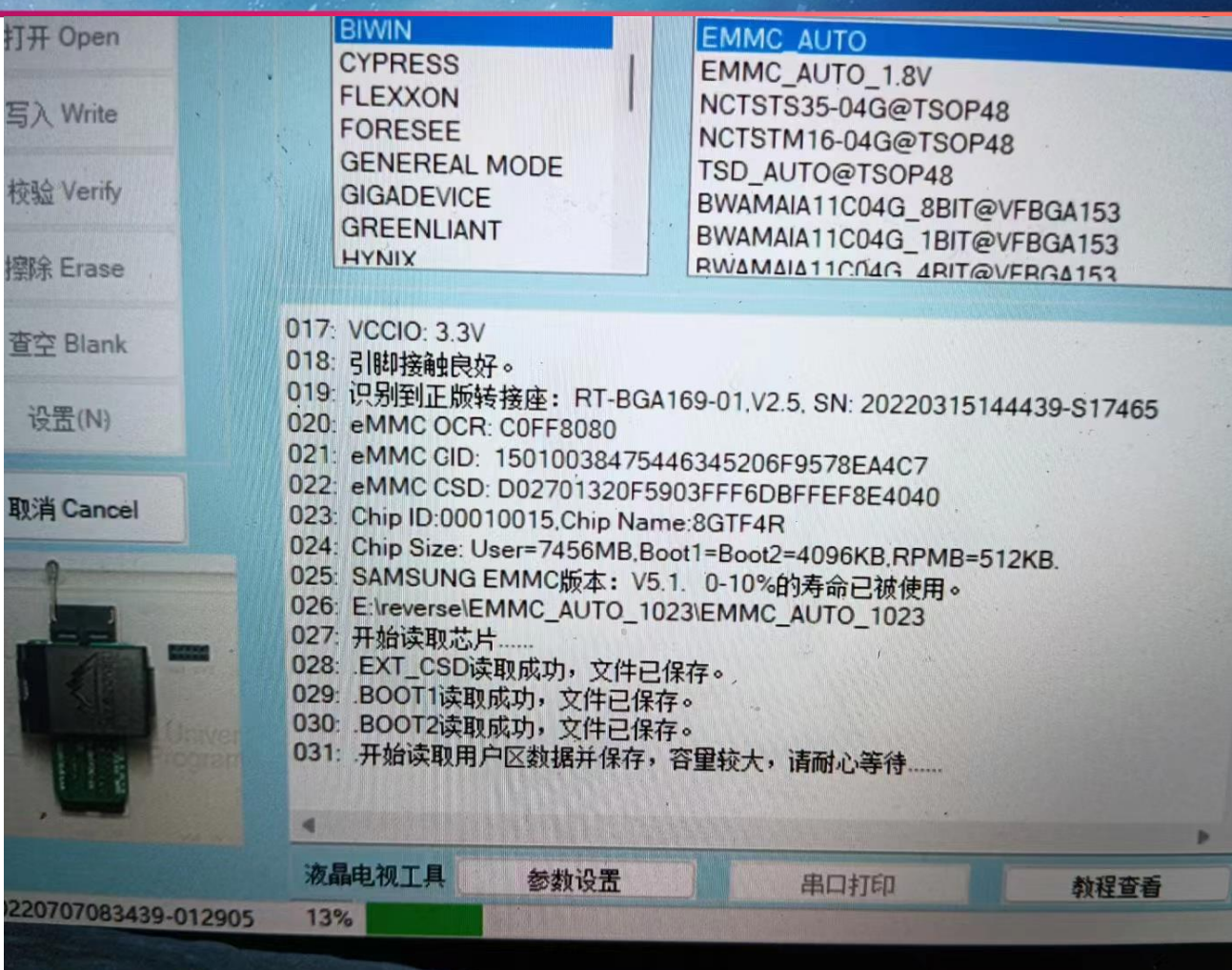

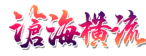

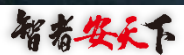

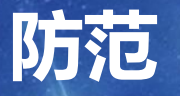

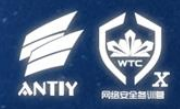

- BL1在芯片内部,使用FPGA技术,让其可定制,或增加一个协处理器,签名验签算 法或密钥自定义。
- UBOOT裁剪,去掉多余的功能,或自己写引导系统。
- 电路板不要暴露UART0针脚。
- •在操作系统内部对引导系统做校验。比如在分区之间的空位存放引导区的哈希,在 操作系统运行期间对其校验。
- 填充物包裹电路板。

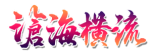

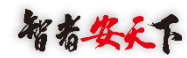

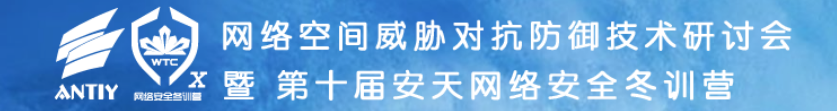

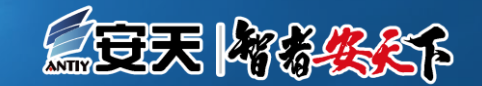

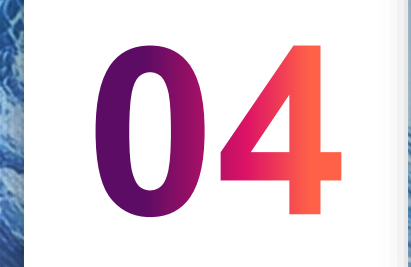

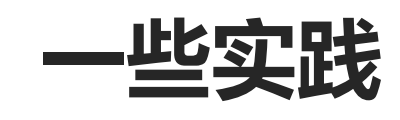

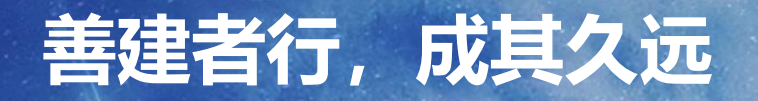

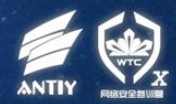

- 让我们创造点什么吧!
	- 安世盾个人防火墙!

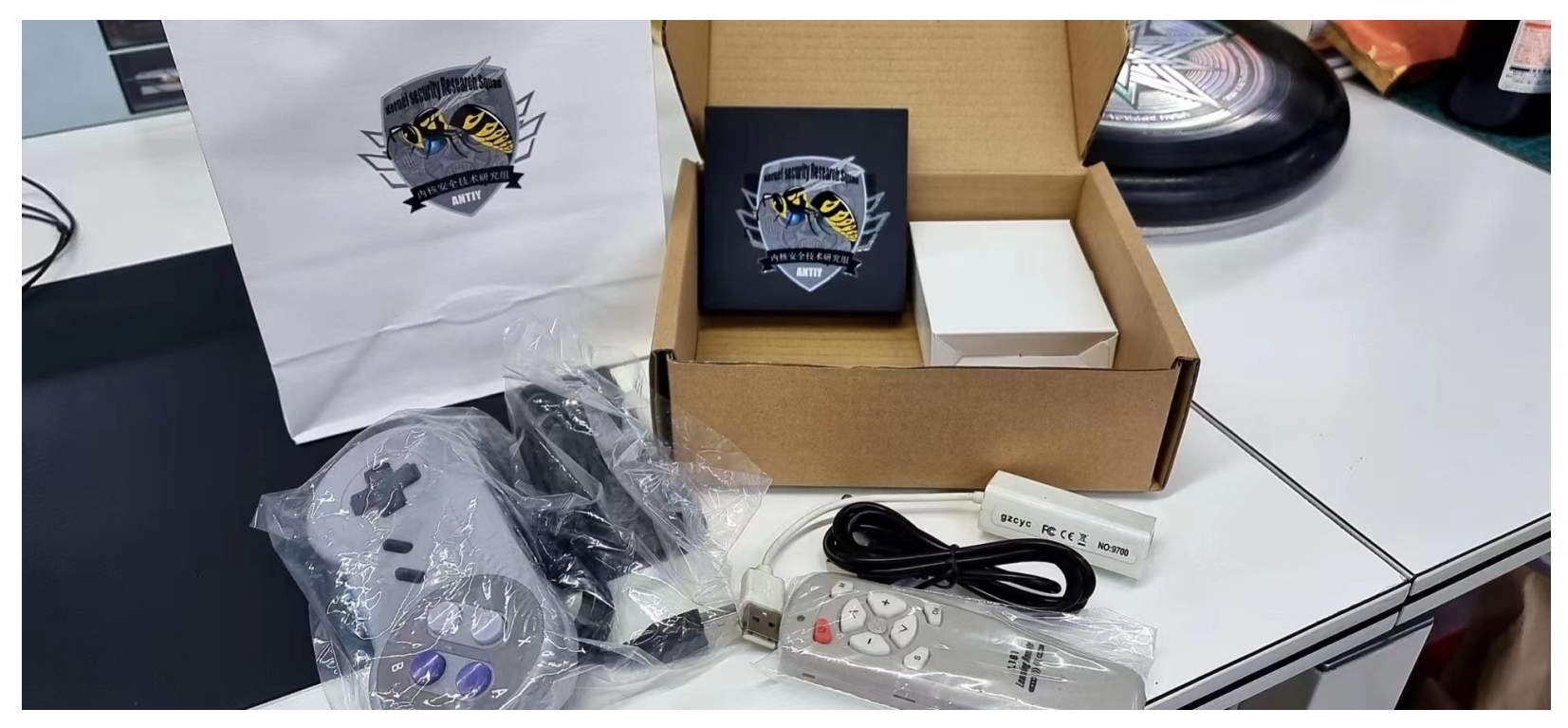

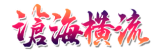

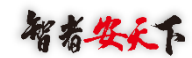

#### **通过研究引导系统而制作的新产品**

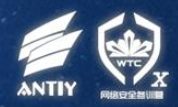

- 支持多系统的硬件盒子(android,ubuntu,openwrt,emuelec…)
- 便携防火墙
- 路由器
- 多媒体中心
- 桌面系统
- 游戏机
- 未来将要加入:沙箱,漏扫等功能。

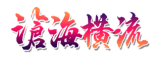

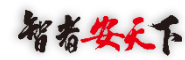

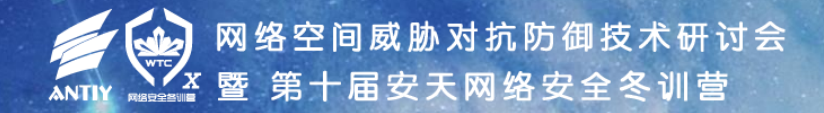

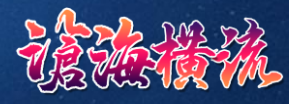

# 感谢大家的关注

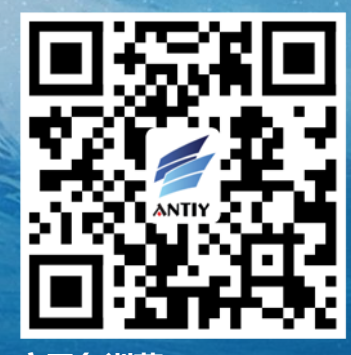

**安天冬训营 wtc.antiy.cn**